## SAP ABAP table /SAPPSSRM/PROGSS\_POPAYM\_SF {PO Payment History Smartform Structure}

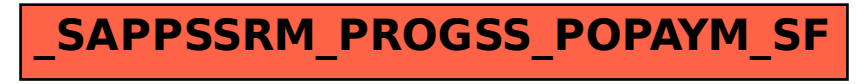